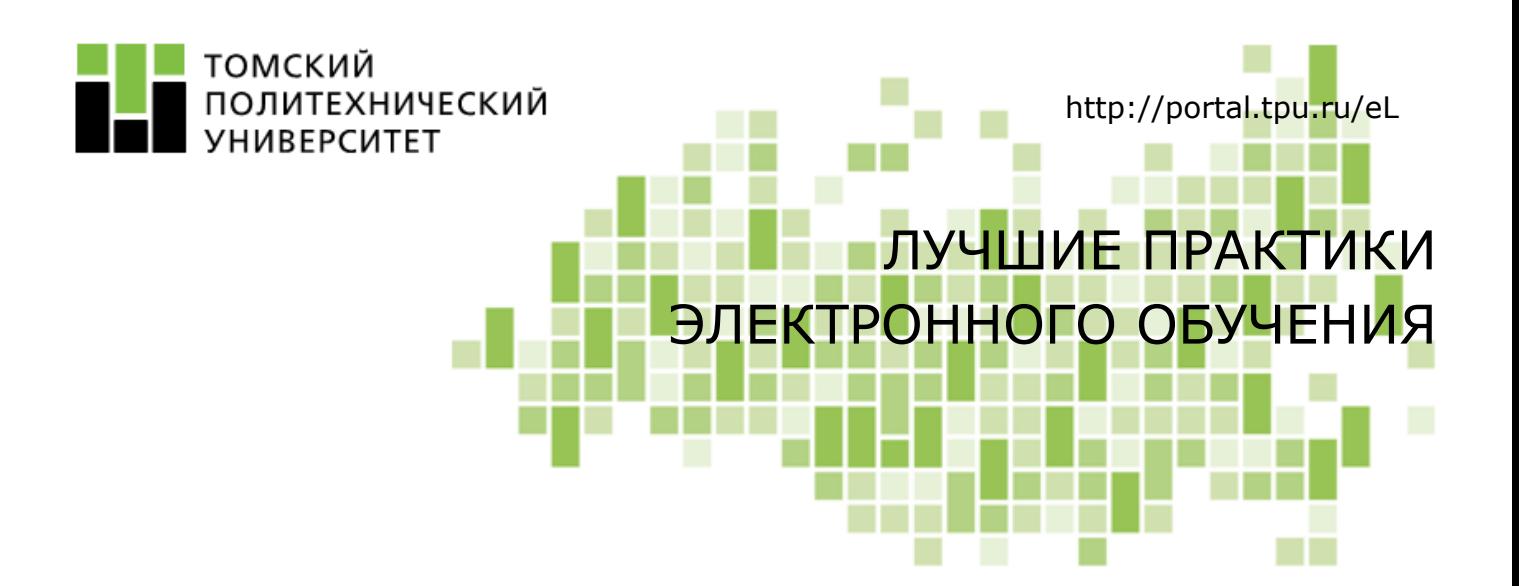

# От дилетанта до эксперта: метод взаимного обучения студентов в курсе «Основы нефтегазового производства»

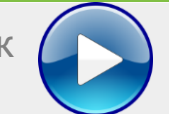

Видеоролик

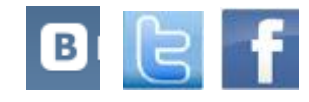

## От дилетанта до эксперта: метод взаимного обучения студентов в курсе «Основы нефтегазового производства»

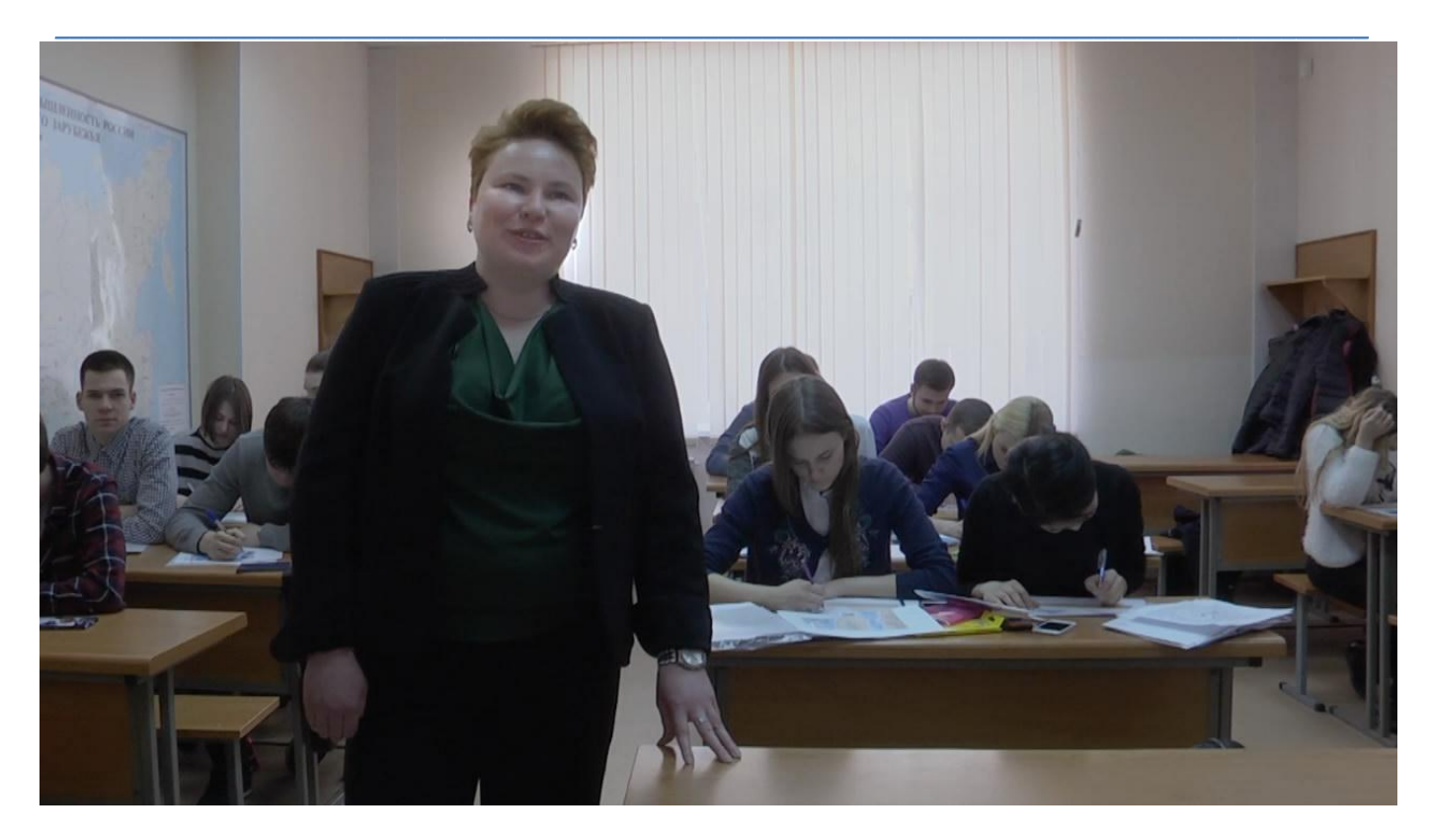

## Общая информация

Название курса: «Основы нефтегазового производства». Автор курса: Е.М. Вершкова, преподаватель, ассистент каф. ЭПР ИПР ТПУ. Модель организации ЭО: с веб-поддержкой. Аудитория: студенты-бакалавры и магистры, обучающиеся по направлению «Менеджмент».

## Лучшая практика: описание

Описана технология организации и проведения экспертной работы студентов в электронной среде LMS Moodle: каждый студент становится экспертом по определенной теме дисциплины, самостоятельно разрабатывает учебные материалы и задания по заданной теме для одногруппников, проверяет и оценивает работу одногруппников.

## Проектирование учебной деятельности

Одной из форм реализации метода взаимного обучения является экспертная работа студентов. Суть экспертной работы заключается в том, что каждый студент берет на себя ответственность за обучение одногруппников в заданный промежуток времени по одной из тем лисциплины.

Для этого студенту необходимо:

• изучить, переработать и дополнить учебные материалы по заданной теме, представив их в требуемых форматах:

• стать ассистентом преподавателя на период изучения заданной темы: помогать контролировать учебный процесс, проверить качество знаний коллег с помощью подготовленных контролирующих материалов.

Для организации экспертной деятельности студентов преподавателю необходимо:

- разработать задание с пошаговой инструкцией;
- подготовить список тем дисциплины, в рамках которых будут работать эксперты;
- предусмотреть способ выбора темы студентами;

• создать ресурсы электронного курса для размещения учебных материалов и заданий экспертов;

• подготовить дополнительные материалы (руководства для экспертов, инструкции по разработке учебных материалов и т.д.).

В зависимости от условий (содержания курса, уровня подготовки студентов) метод взаимного обучения может быть реализован частично или полностью в электронной среде.

### Реализация экспертной работы в электронной среде

#### Подготовительный этап

Подготовка учебных ресурсов. На начальном этапе преподаватель публикует задание и пошаговую инструкцию по работе студентов. Для их представления используется элемент Страница LMS Moodle.

Выбор темы экспертами. Распределение зон ответственности экспертов может осуществляться посредством Google-форм, совместной электронной таблицы Google или с помощью элементов LMS Moodle Опрос, Форум.

Подготовительная работа экспертов. В соответствие с установленным графиком изучения тем, студенты-эксперты готовят и размещают следующие материалы в электронной среде:

- план работы в виде ментальной карты или блок-схемы;
- реферат с презентацией;
- задания.  $\bullet$

Для представления учебных материалов, разработанных студентами, рекомендуется использовать элементы LMS Moodle - Форум или Базу данных. В зависимости от предложенного студентом задания, можно использовать различные элементы LMS Moodle - Тест, Задание, Форум, Вики.

#### Основной этап

В соответствие с установленным графиком каждый студент-эксперт вступает в свои права, курируя учебный процесс в рамках выбранной темы. Преподаватель наделяет студента-эксперта правами «Ассистента» в среде LMS Moodle, чтобы он сам мог проверять правильность ответов и выставлять оценки своим одногруппникам. Остальные студенты знакомятся с материалами темы и выполняют задание эксперта. Преподаватель осуществляет координацию деятельности эксперта, при необходимости вмешиваясь в учебный процесс.

#### Заключительный этап

При оценивании деятельности студента в качестве эксперта учитывается мнение одногруппников.

## Инструменты и сервисы

Инструменты LMS Moodle:

- Страница представление задания, инструкции к заданию;
- Опрос, Форум выбор темы студентами;
- Форум, База данных представление учебных материалов студентами-экспертами;
- Тест, Задание, Форум, Вики представление задания студента-эксперта.

Инструменты веб 2.0:

- Google-формы, Google-документы выбор темы студентами;
- Инструменты для создания учебных материалов (блок-схем, презентаций, мультимедиа).

## Преимущества для преподавателя

обучения позволяет преподавателю Использование метода взаимного повышать эффективность обучения и обеспечивает:

• вовлечение студентов в учебный процесс;

• уменьшение нагрузки на преподавателя (осуществляет общее руководство учебным процессом);

возможность достроить контент курса за счет материалов, представленных студентами.  $\bullet$ 

## Преимущества для студентов

Делегирование преподавателем доли ответственности за результаты обучения способствует повышению учебной мотивации студентов:

• большинство студентов воспринимают доверенную роль не как дополнительное бремя, а как привилегию, и стремятся помочь однокурсникам выполнить работу на уровне и в соответствии с ожиданиями преподавателя;

• авторский подход, который студенты могут реализовать в разработке учебных материалов, позволяет проявить навыки работы с информацией, владение ИКТ и творческие способности;

игровой компонент делает процесс обучения более легким и интересным.  $\bullet$ 

## $C$  чего начать?

Что почитать:

- Обучение в сотрудничестве. Учебное пособие МГГУ. Режим доступа:  $1<sub>1</sub>$ https://drive.google.com/open?id=0B2EO6EPEvgYCS11CY1NtVDFIaGM
- $2.$ Баранник, Н.С., Горбатюк, В.Ф. Взаимное обучение как модификация парного обучения. Режим доступа: http://www.fundamental-research.ru/ru/article/view?id=29990.
- 3. Первый кавалер Минервы (об Э. Мазуре и его методе реег instruction). Режим доступа: http://erazvitie.org/article/pervyj\_kavaler\_minervy.
- $\overline{4}$ . Метод Jigsaw. Режим доступа: https://sites.google.com/site/amotpu/metod-jigsaw.

Где пройти обучение:

Программа повышения квалификации «Электронное обучение: организация групповой и совместной деятельности в учебном процессе (на основе LMS Moodle и веб-сервисов)» (36 часов).

Как воспользоваться помошью специалиста:

Форум поддержки разработчика электронного курса

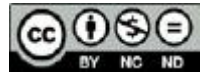

Content in this publication and on the related website is licensed under the Creative Commons Attribution Noncommercial No Derivatives (by-nc-nd)